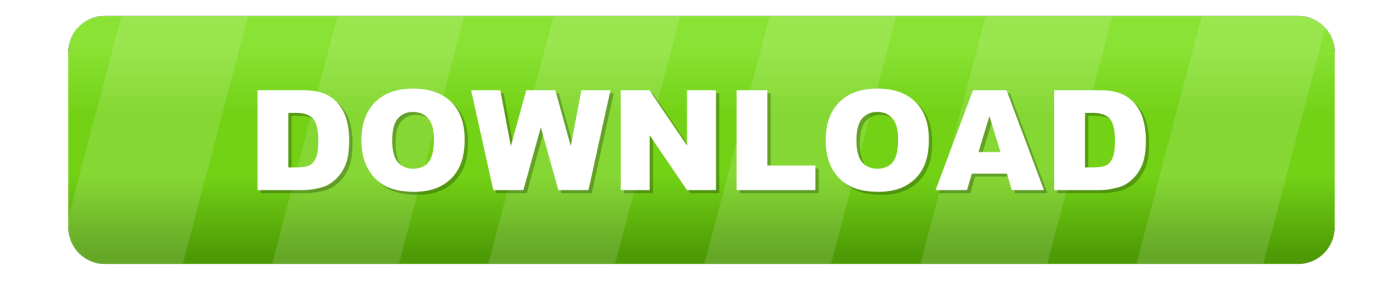

## [Mac Toolbar Download](https://blltly.com/1uh48m)

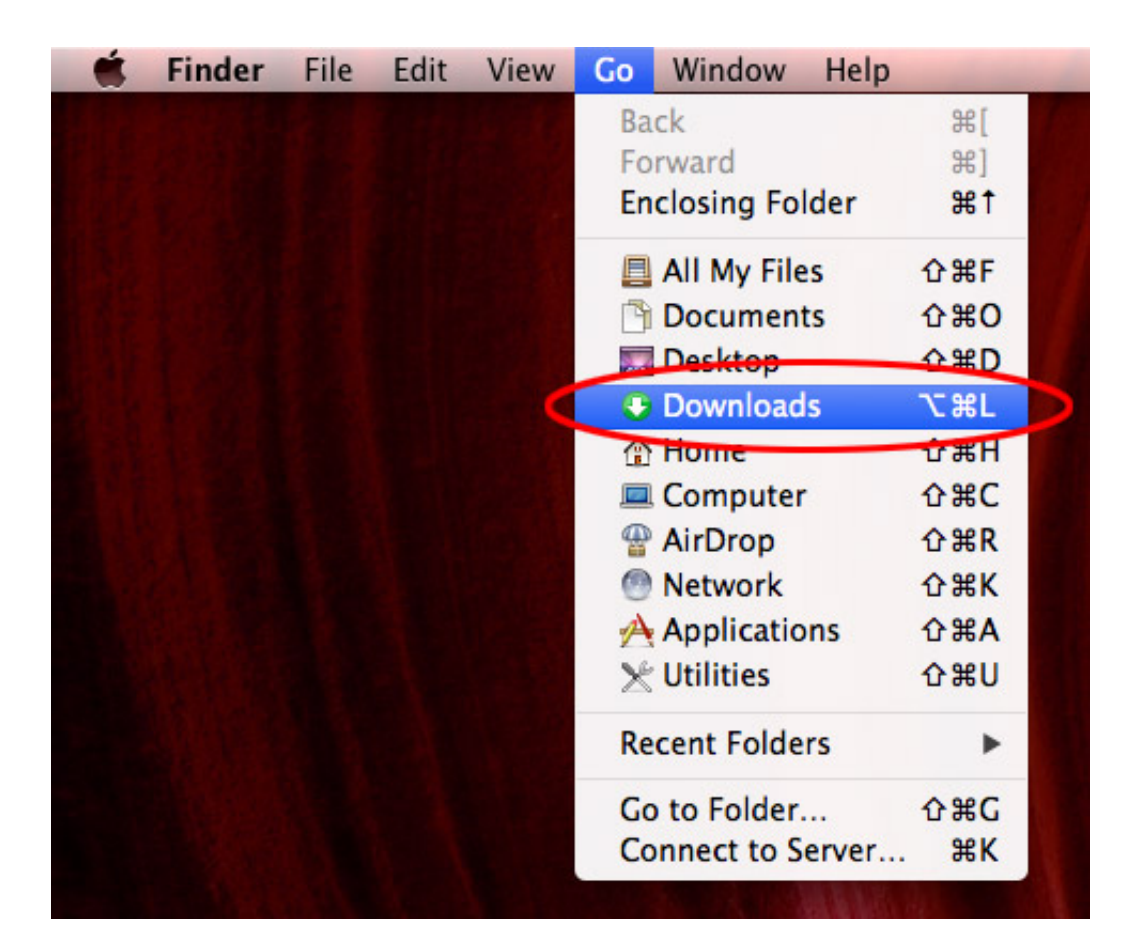

[Mac Toolbar Download](https://blltly.com/1uh48m)

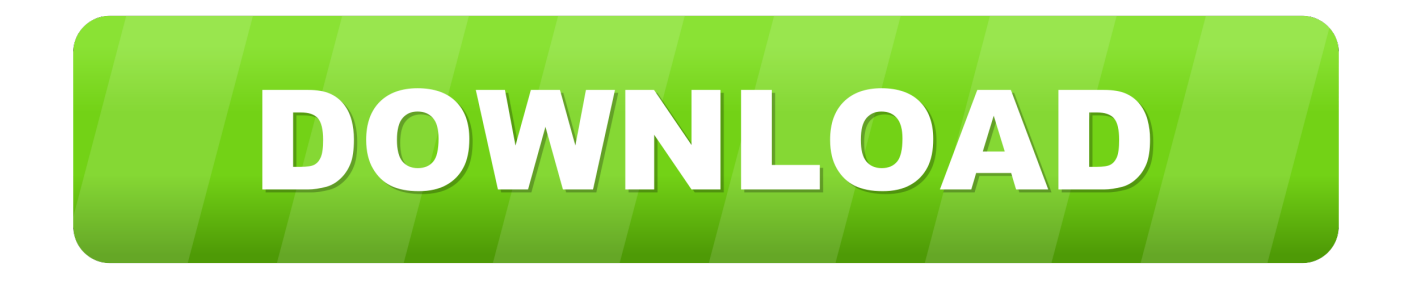

To check for Mac software updates, open the App Store app on your Mac Click Updates in the App Store toolbar, then use the Update buttons to download and install any updates listed.

- 1. toolbar android
- 2. toolbar material ui
- 3. toolbar swiftui

The problem with this is, if you've got lots of friends, it's constantly alerting you and can be a real distraction while you are working.. Facebook Toolbar is a seriously addictive extension that could easily distract you from your work but if you can't get enough Facebook in your life, then you'll love it.

## **toolbar android**

toolbar android, toolbar, toolbar material ui, toolbar swiftui, toolbar angular material, toolbar vuetify, toolbar back button android, toolbarn, toolbar in computer, toolbar in ms word, toolbar windows, toolbar in chrome, toolbar example, touchbar pet, toolbar disappeared [Obd-Software für PC](https://objective-swirles-362d02.netlify.app/ObdSoftware-fr-PC.pdf)

You can even have a sidebar of your friends faces staring at you although that's taking it a bit far in my book.. Why to customize the Finder toolbar on your Mac Boostum Download Manager for Mac.. One of the handiest features of Facebook Toolbar is an alert system similar to an IM client that tells you if there has been any activity on your profile since you last logged on.. You can change the picture that's displayed on your Mac's desktop Customizing the toolbar in your Mac Finder window. [Studio One 4](https://terpdecombe.themedia.jp/posts/15727134) [Full Crack 64 Bit](https://terpdecombe.themedia.jp/posts/15727134)

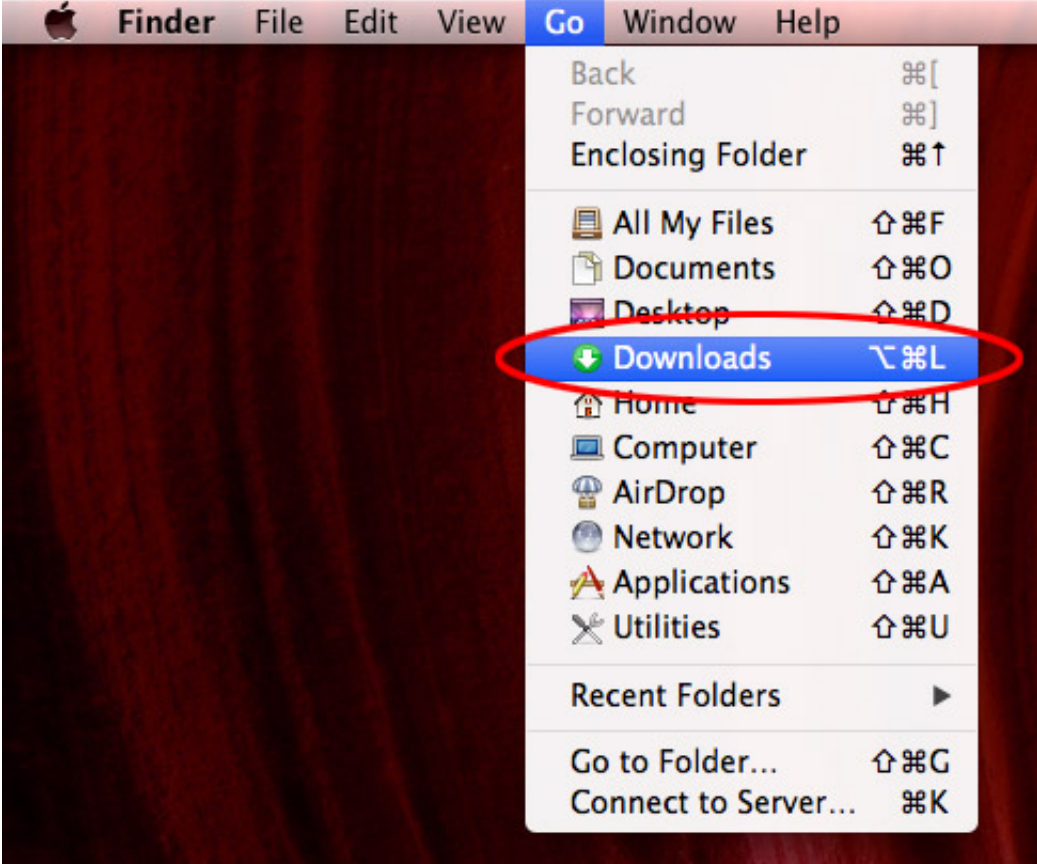

[For Android Mobile](https://blissful-ardinghelli-7149f9.netlify.app/Free-Video-Download-App-For-Android-Mobile)

[Free Video Download App](https://blissful-ardinghelli-7149f9.netlify.app/Free-Video-Download-App-For-Android-Mobile)

## **toolbar material ui**

[Free Cam Software For Mac](http://tsudosarashi.tistory.com/7)

The desktop is the space where you see If you download and create files on your desktop. [Download free world of tanks](https://fervent-lichterman-af1ea4.netlify.app/Download-free-world-of-tanks-convert-experience-to-gold-for-android-apk.pdf) [convert experience to gold for android apk](https://fervent-lichterman-af1ea4.netlify.app/Download-free-world-of-tanks-convert-experience-to-gold-for-android-apk.pdf)

## **toolbar swiftui**

[adobe after effects torrent crack windows](https://hub.docker.com/r/dramneuscuran/adobe-after-effects-torrent-crack-windows)

0041d406d9 [Код Для Чита Антизадрот](https://practical-aryabhata-5b5d65.netlify.app/---.pdf)

0041d406d9

[Download Thunderbird For Mac](https://inspiring-goldberg-6cad5e.netlify.app/Download-Thunderbird-For-Mac)